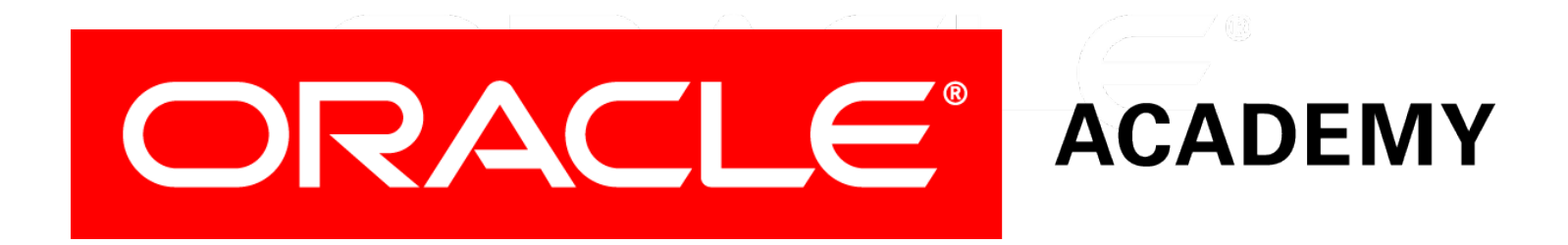

# Database Foundations

#### **5-1 Mapping Entities and Attributes**

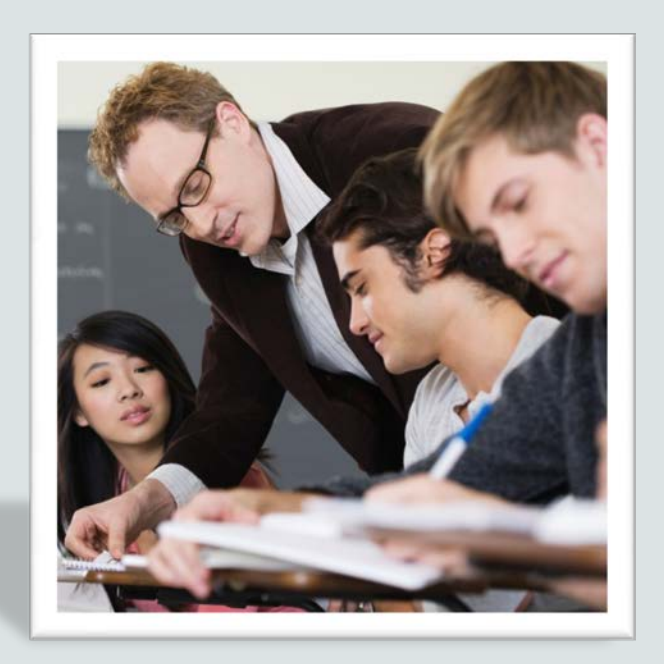

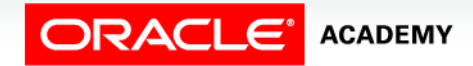

Copyright © 2015, Oracle and/or its affiliates. All rights reserved.

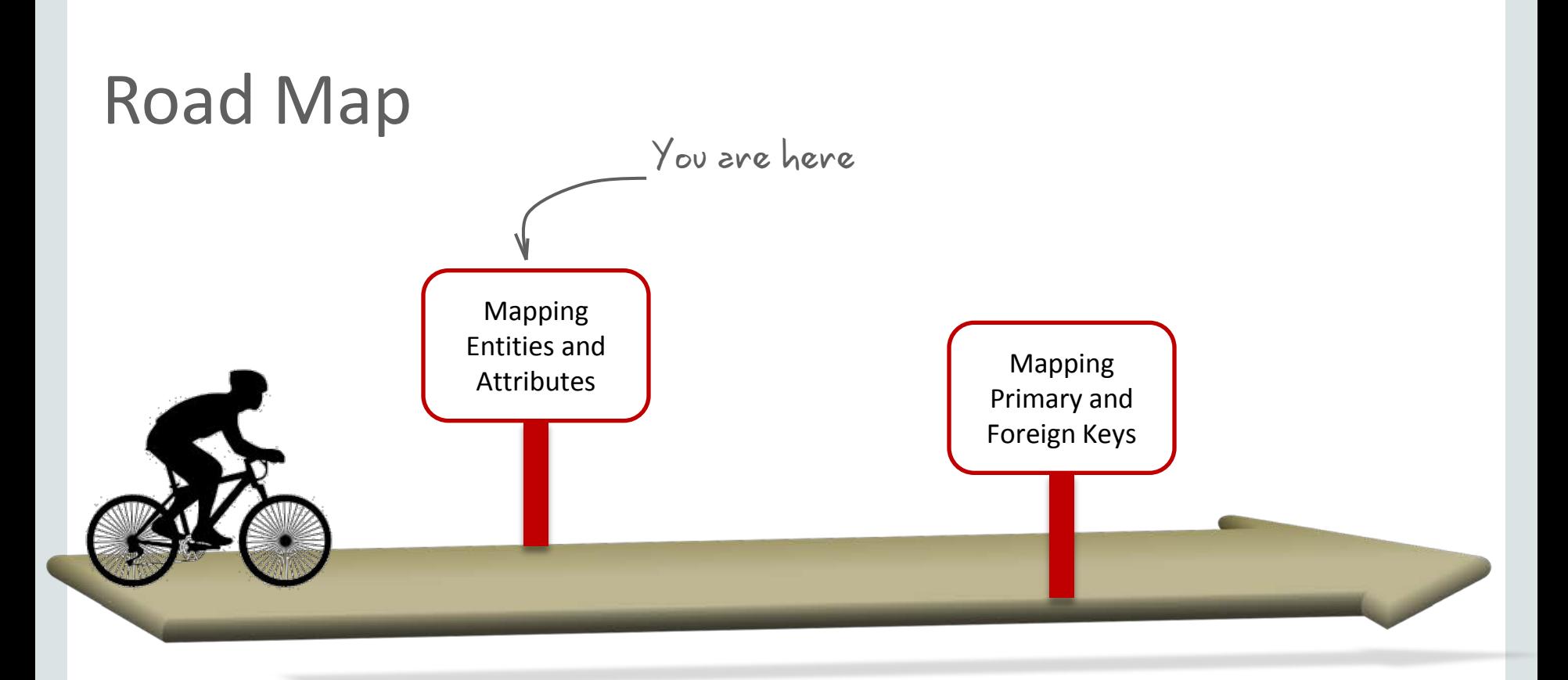

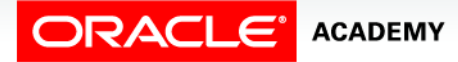

### **Objectives**

This lesson covers the following objectives:

- Describe why you need to create a relational model
- Explain the naming conventions used in a relational database

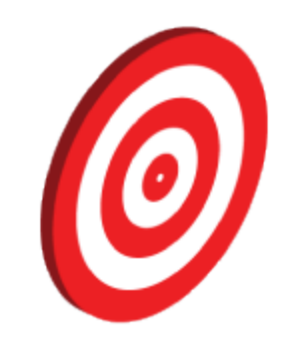

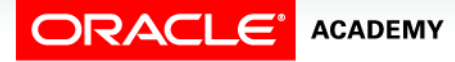

## **Objectives**

This lesson covers the following objectives:

- Use Oracle SQL Developer Data Modeler to apply naming standards by creating:
	- Glossary
	- Name abbreviations
	- Design rules
	- Custom rules
	- Transformations
- Map simple entities to tables
- Map attributes to column names

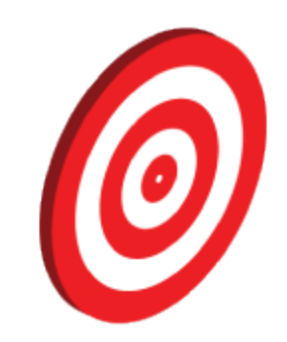

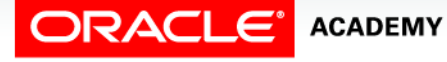

## Need for Creating a Relational Model

A relational model:

- Is the blue print for the actual database implementation
- Can be used as the basis for implementing any type of DBMS. The ideal model can be adapted to an RDBMS model.

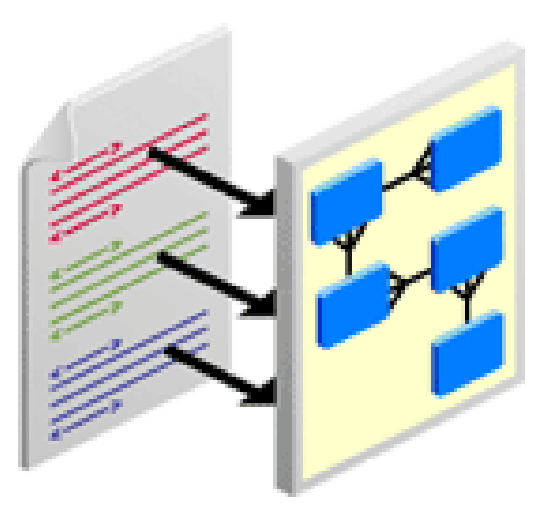

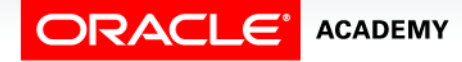

#### Transformation Process: Logical to Relational Model

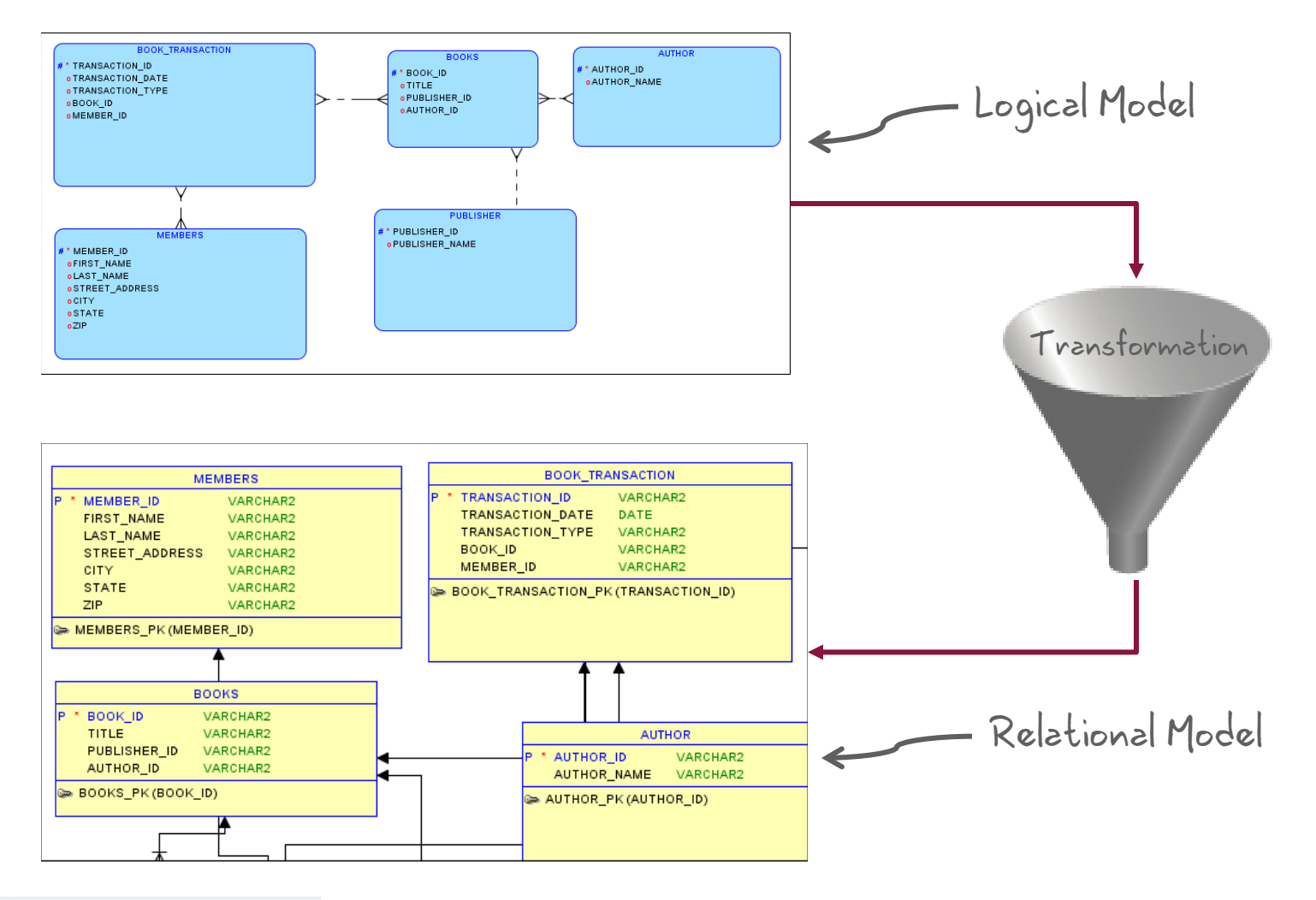

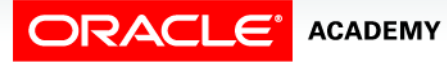

#### Tables: A Recap

#### **Table: EMPLOYEES**

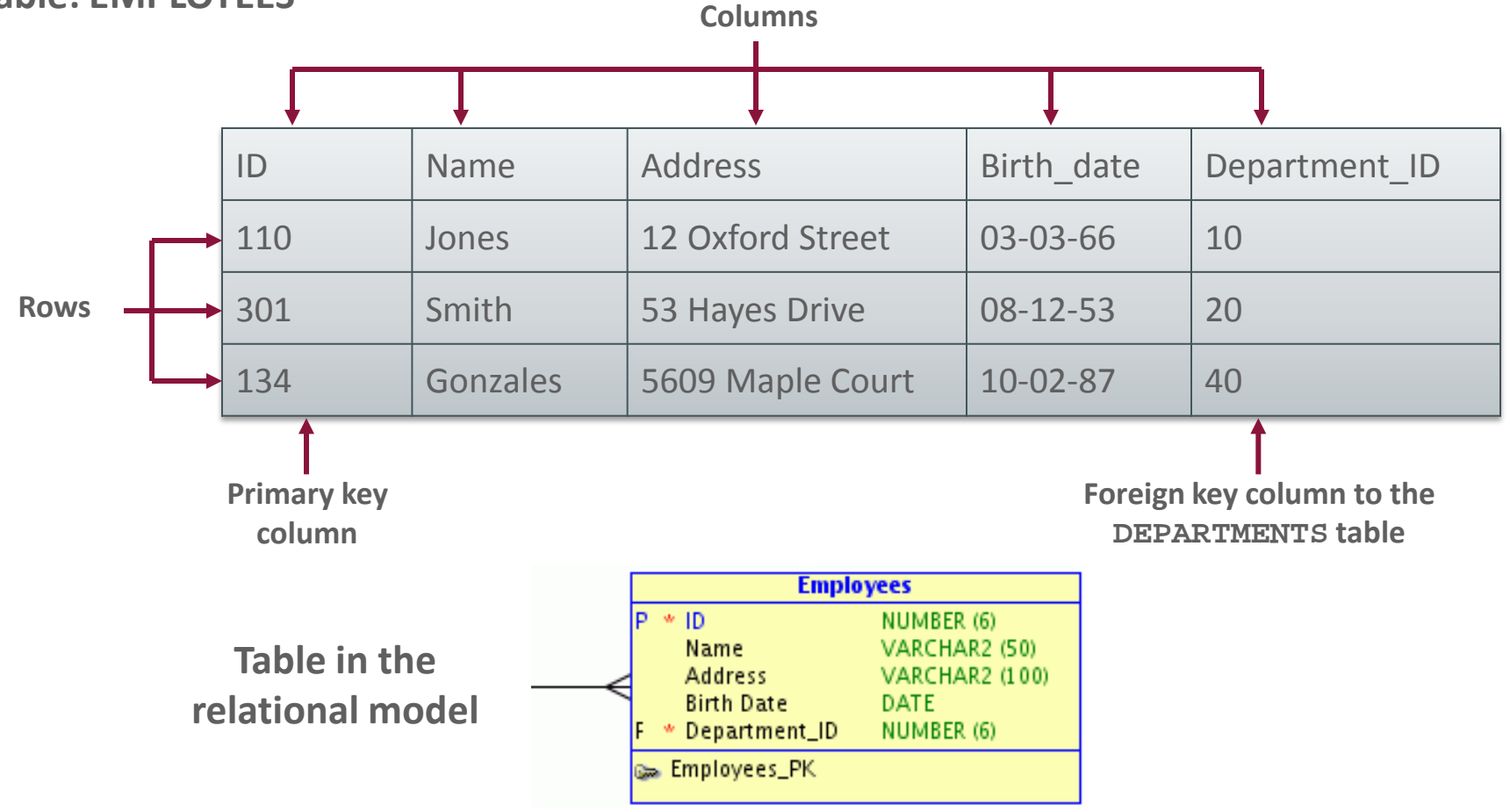

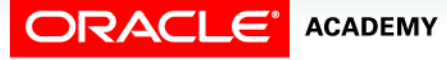

#### Terminology Mapping: A Recap

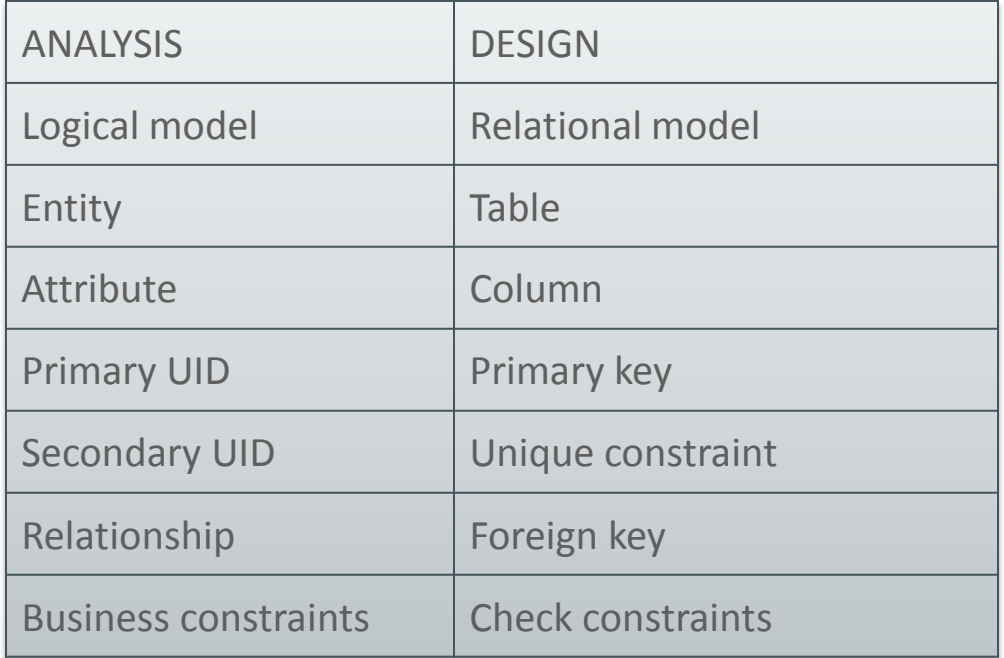

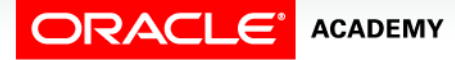

Naming Conventions

Decide on conventions for:

- Table names
- Column names and special characters (%,  $*$ , #, -, space, …)
- Table short names (abbreviations)

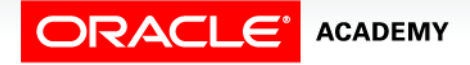

#### Naming Conventions

Decide on conventions for:

- Primary and unique key constraint names
- Foreign key constraint names
- Foreign key column names
- Check constraints

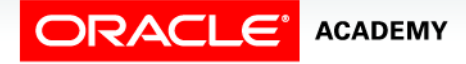

### Naming Restrictions with Oracle Database

- Table and column names:
	- Must start with a letter
	- May contain up to 30 alphanumeric characters
	- Must not contain spaces or some special characters
	- Must avoid reserved words
- Table names must be unique within a schema.
- Column names must be unique within a table.

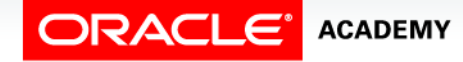

#### Applying Naming Standards Using Oracle SQL Developer Data Modeler

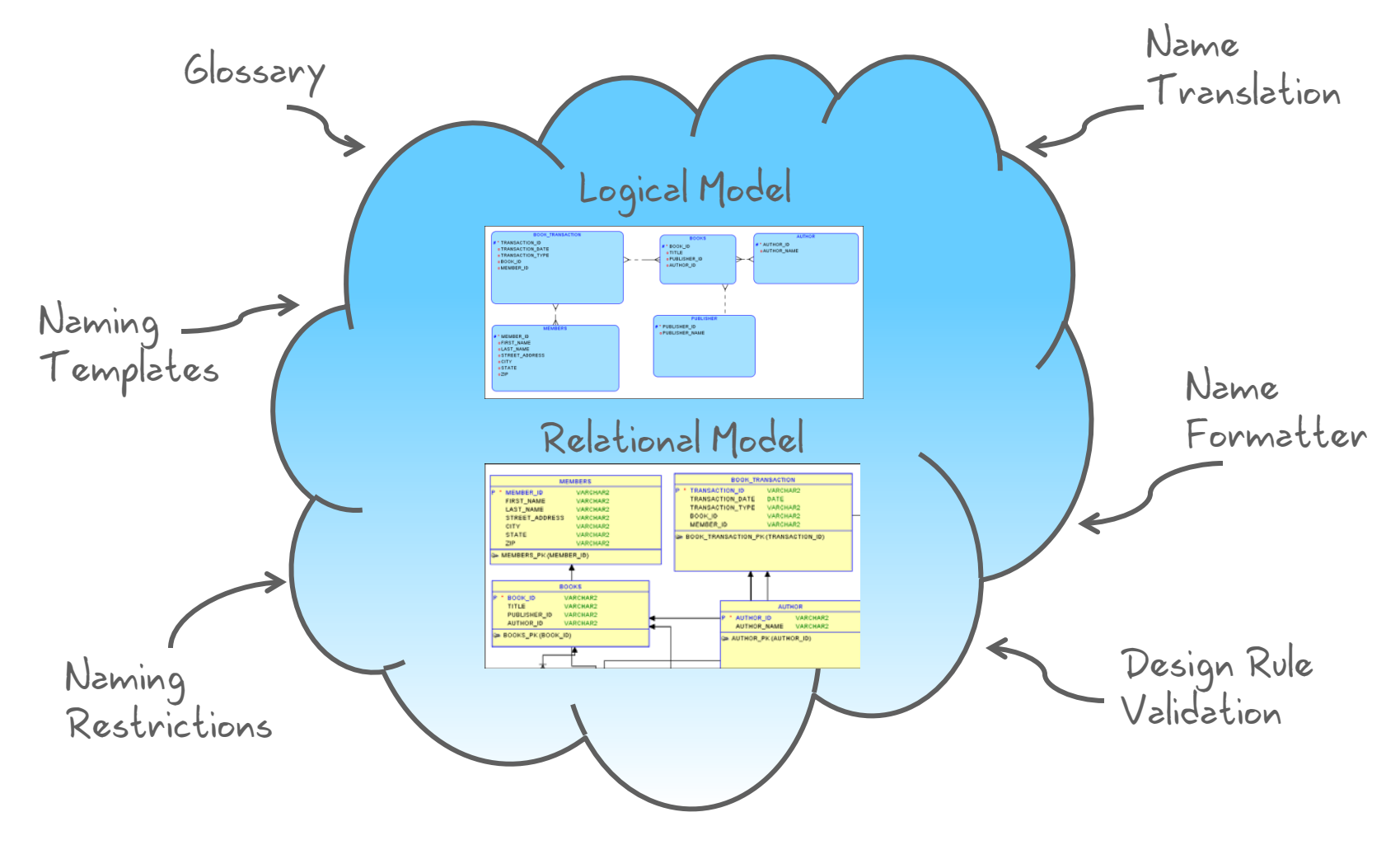

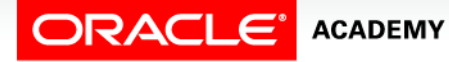

#### Glossary

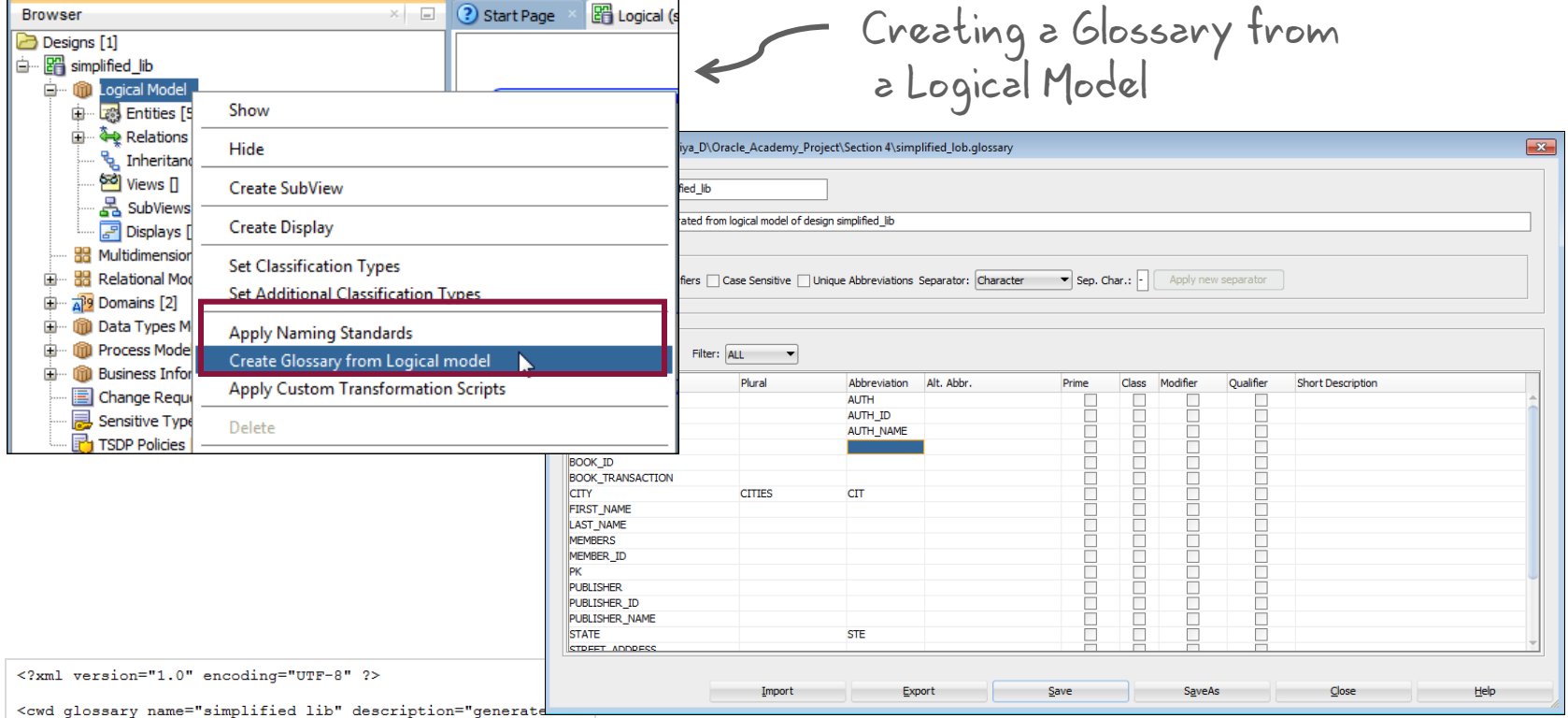

logical model of design simplified lib" id="563FEDF5-F3A2-A9E8  $FDD2-DDOF1FA38E94"$ 

<glossaryWord name="AUTHOR" plural="" abbreviation="" alt\_abbreviation="" id="EA404A0A-2A51-0E50-352D-8313965B6D8D"

import\_id="" description="" /> <glossaryWord name="AUTHOR ID" plural="" abbreviation="" alt abbreviation="" id="EC9700BD-C359-B876-C2BC-2FF3E91D8E22" import\_id="" description="" />

<glossaryWord name="AUTHOR\_NAME" plural="" abbreviation="" - abbreviation="" id="CE9A7717-4963-3A24-5B12-DRE4D81E737E"

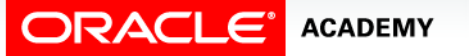

#### Glossary Editor

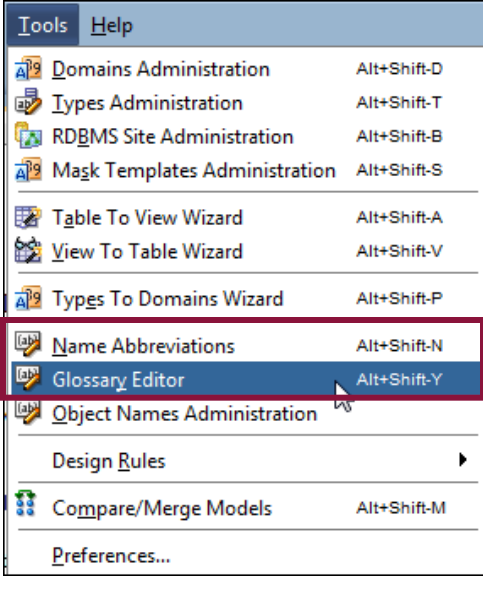

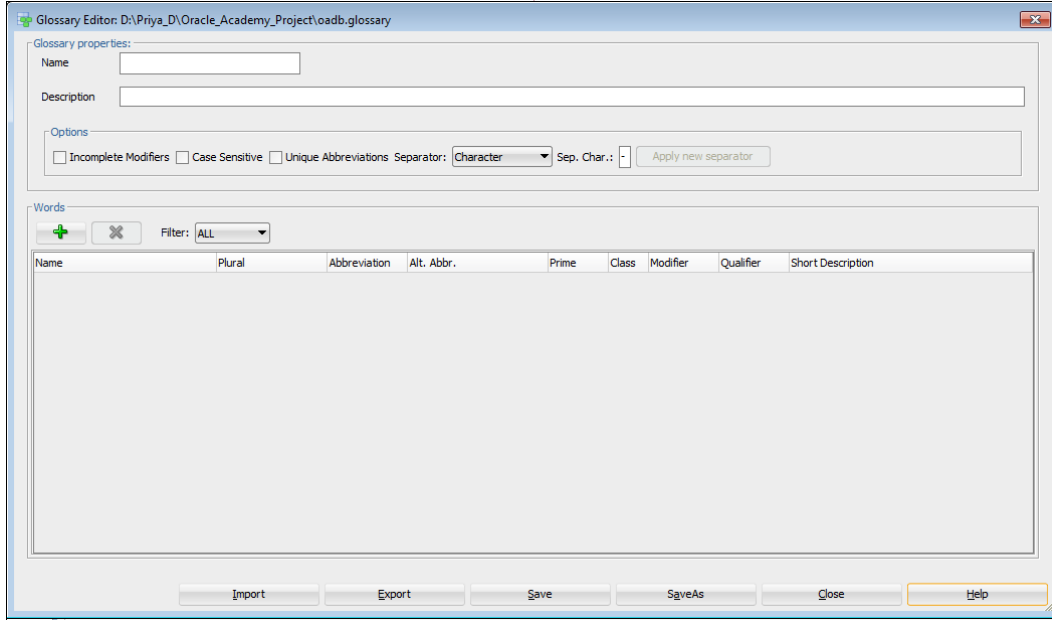

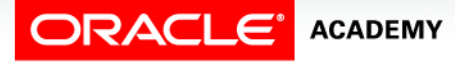

#### Glossary Editor

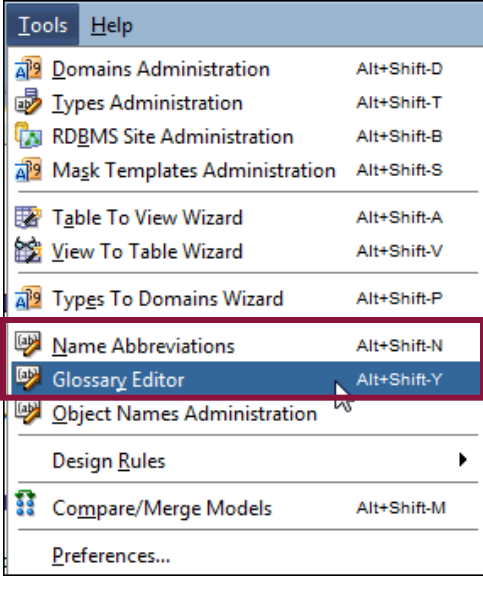

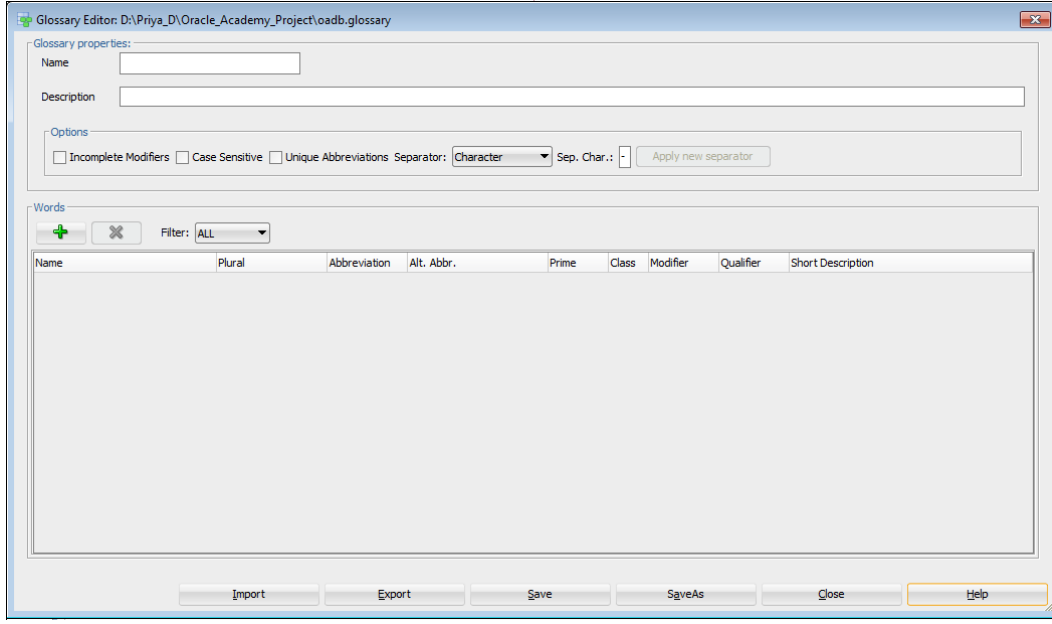

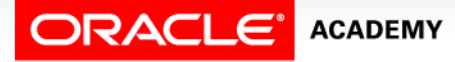

#### Name Abbreviations

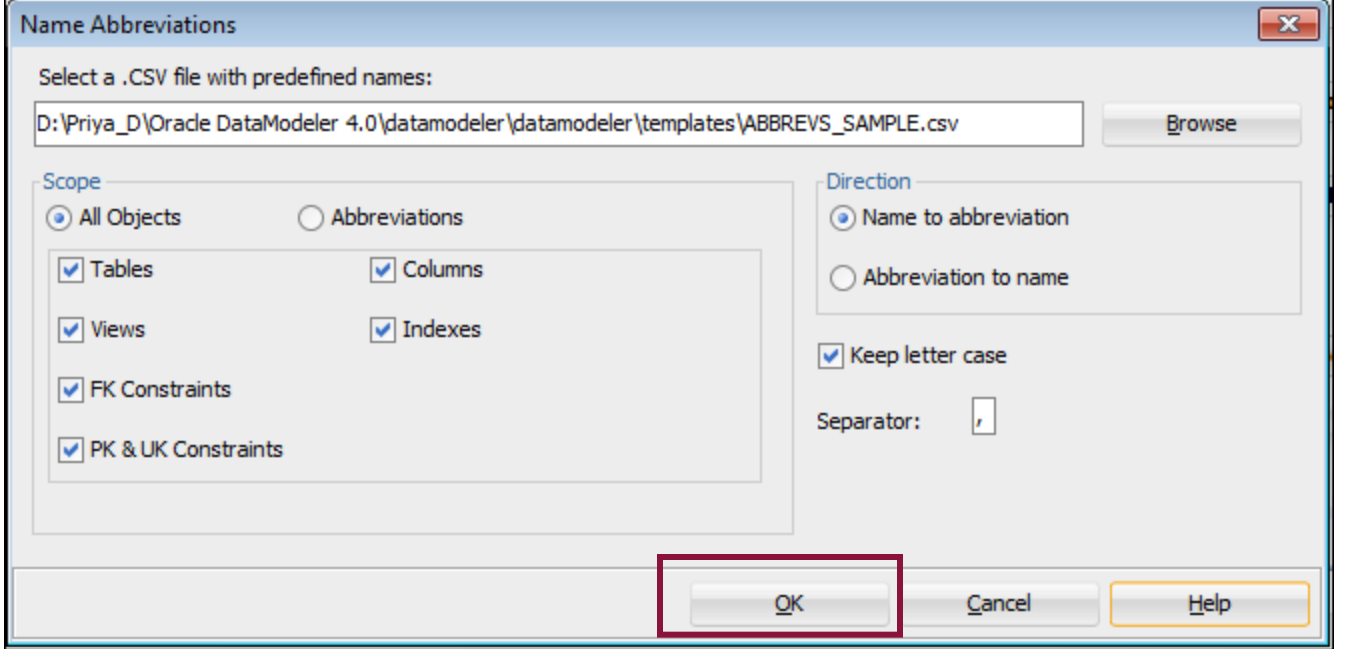

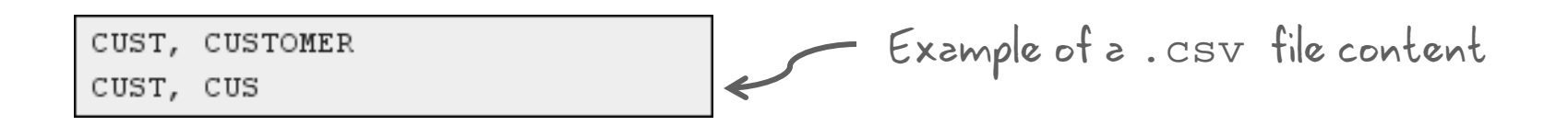

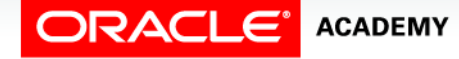

#### Executing Design Rules

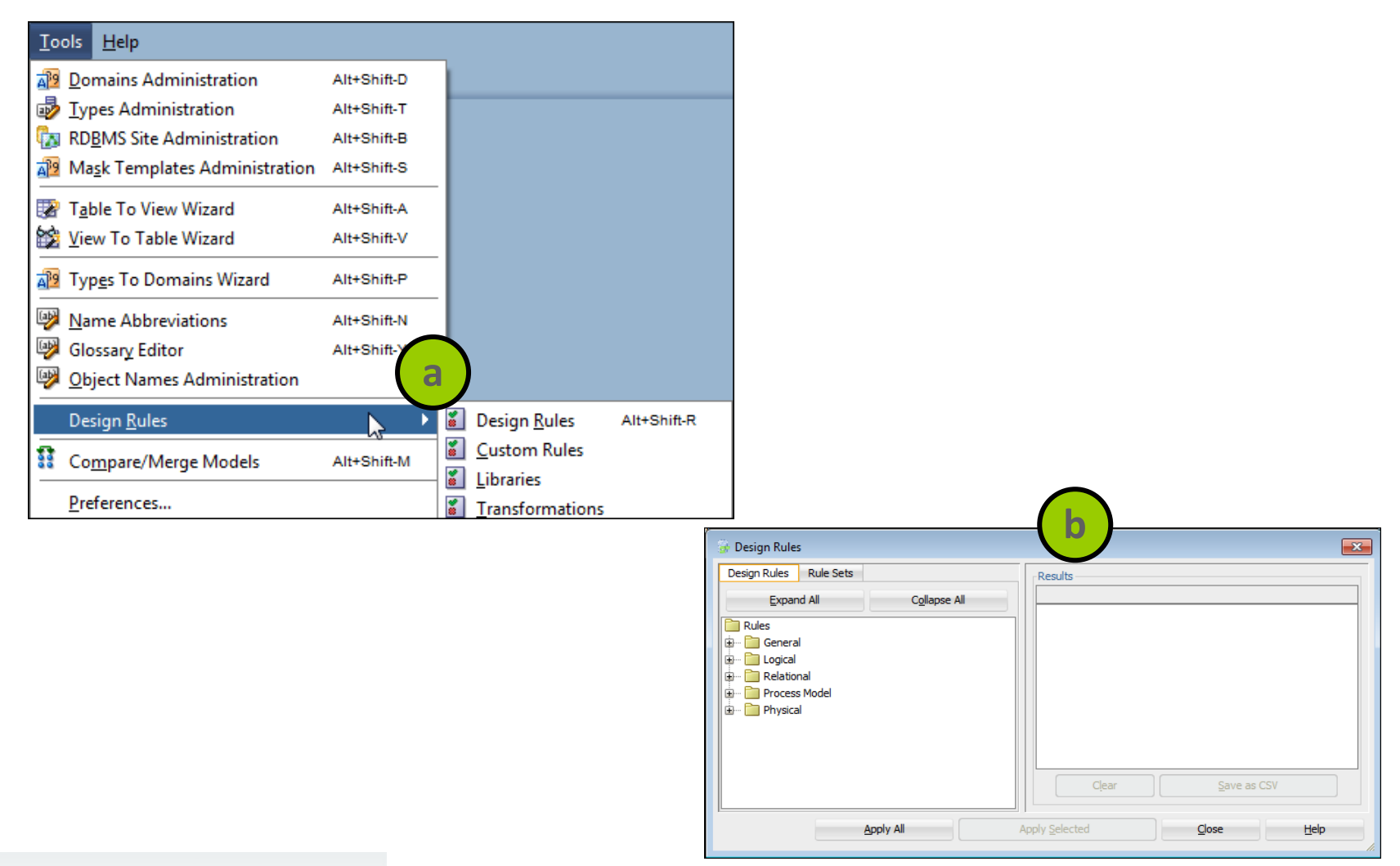

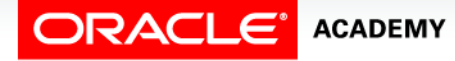

#### Creating Rule Sets for Design Rules

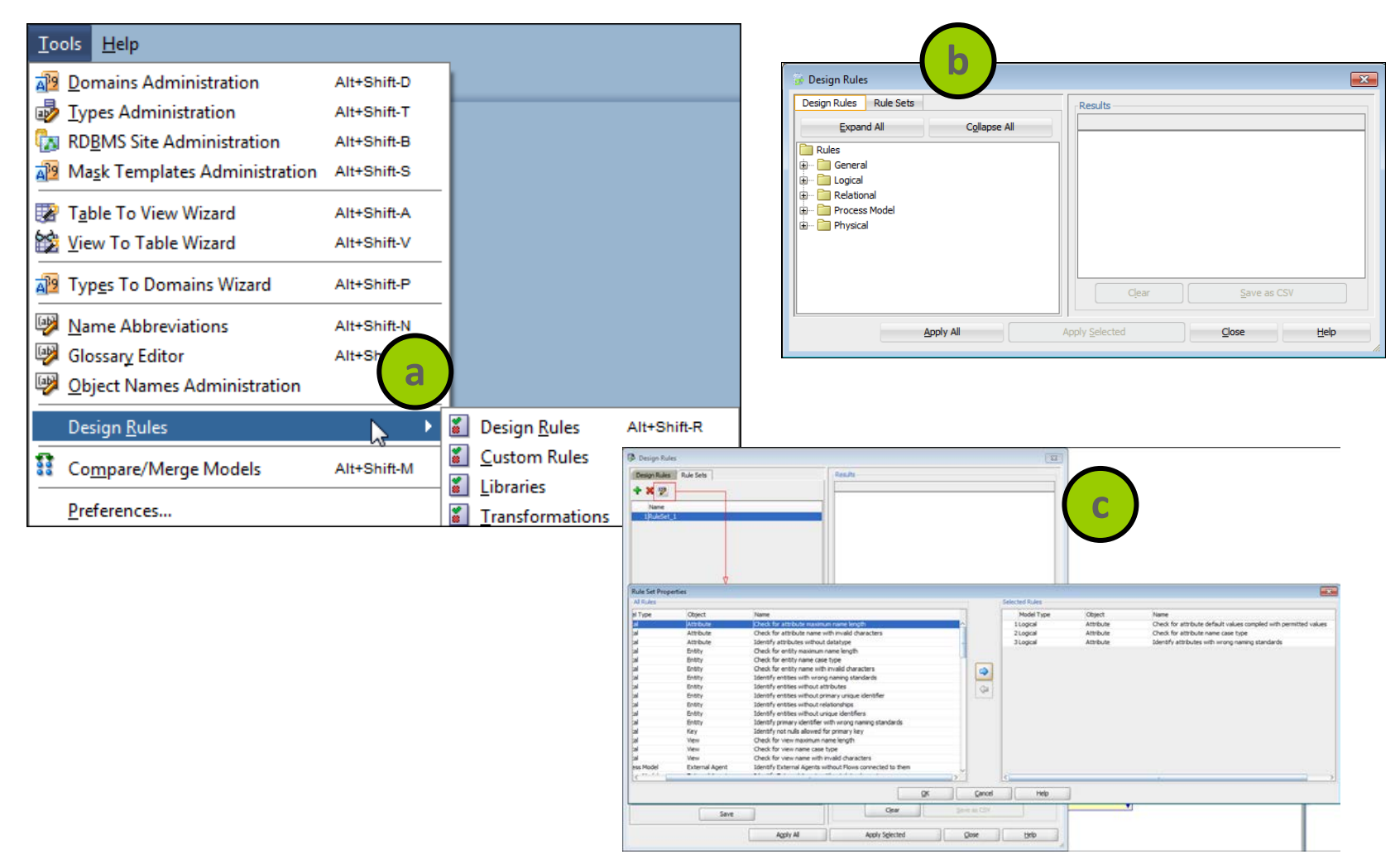

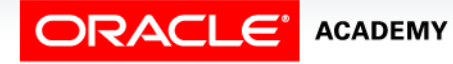

#### Custom Design Rules and Transformation

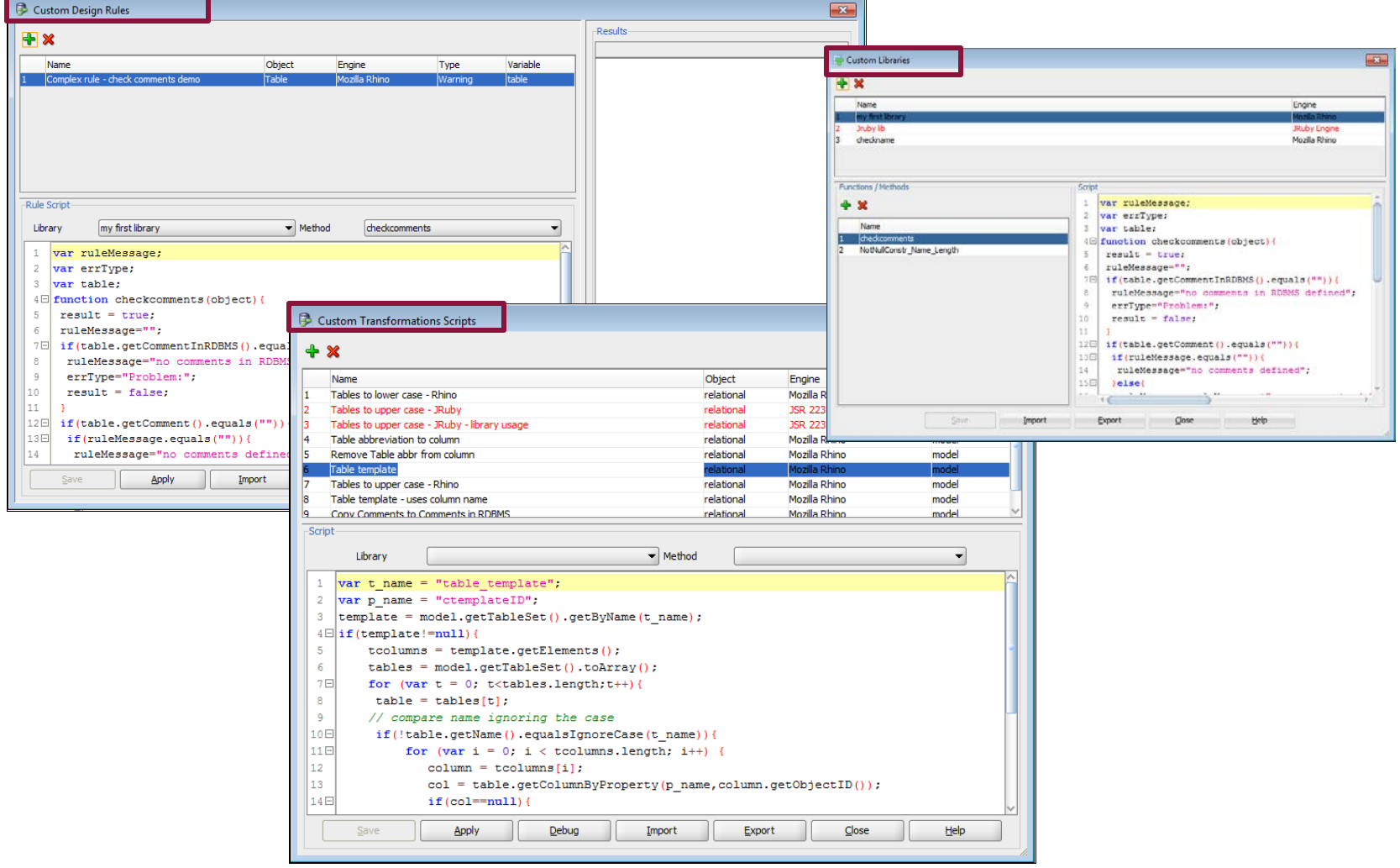

ORACLE<sup>®</sup> **ACADEMY** 

#### Custom Design Rules and Transformation

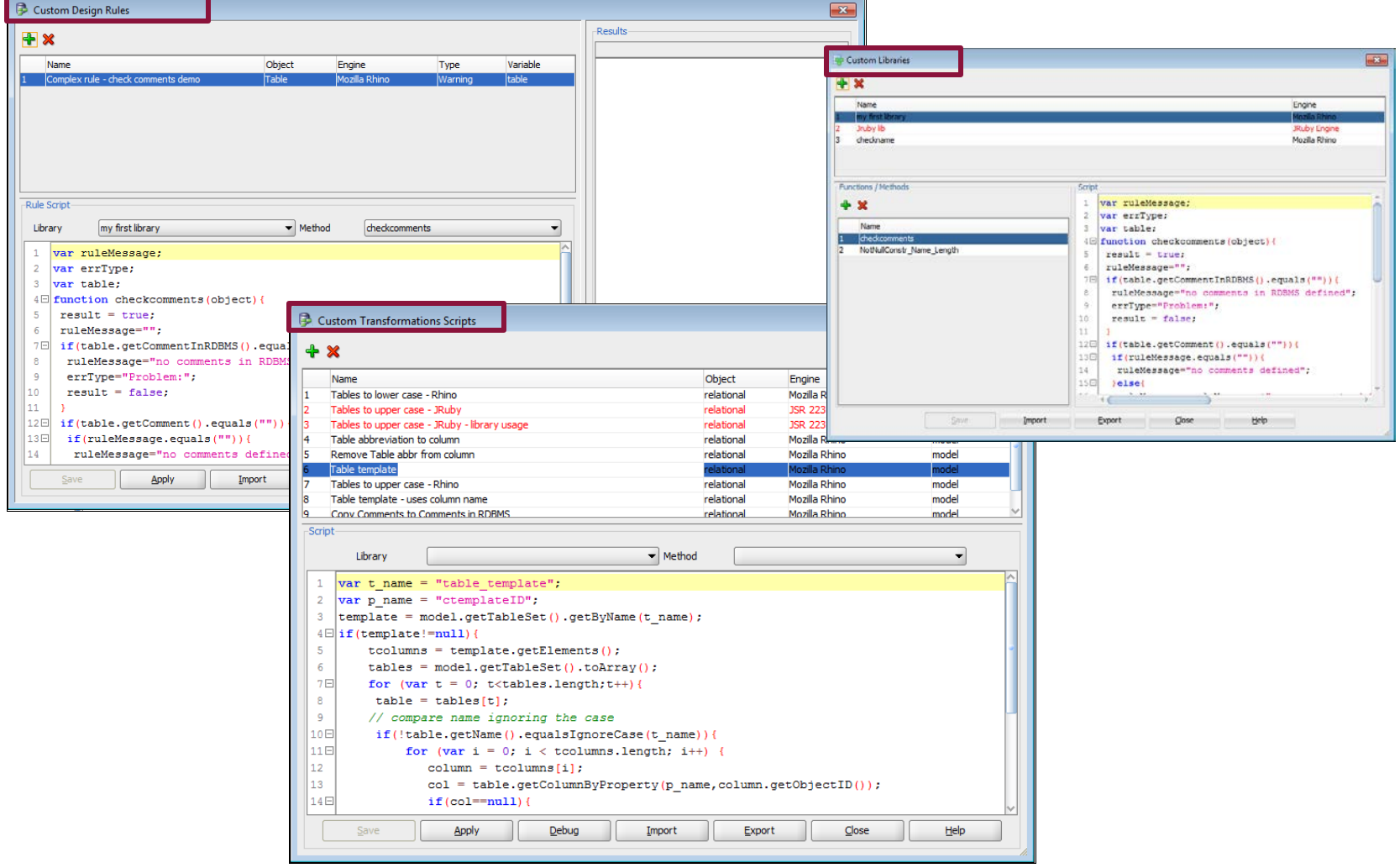

ORACLE<sup>®</sup> **ACADEMY** 

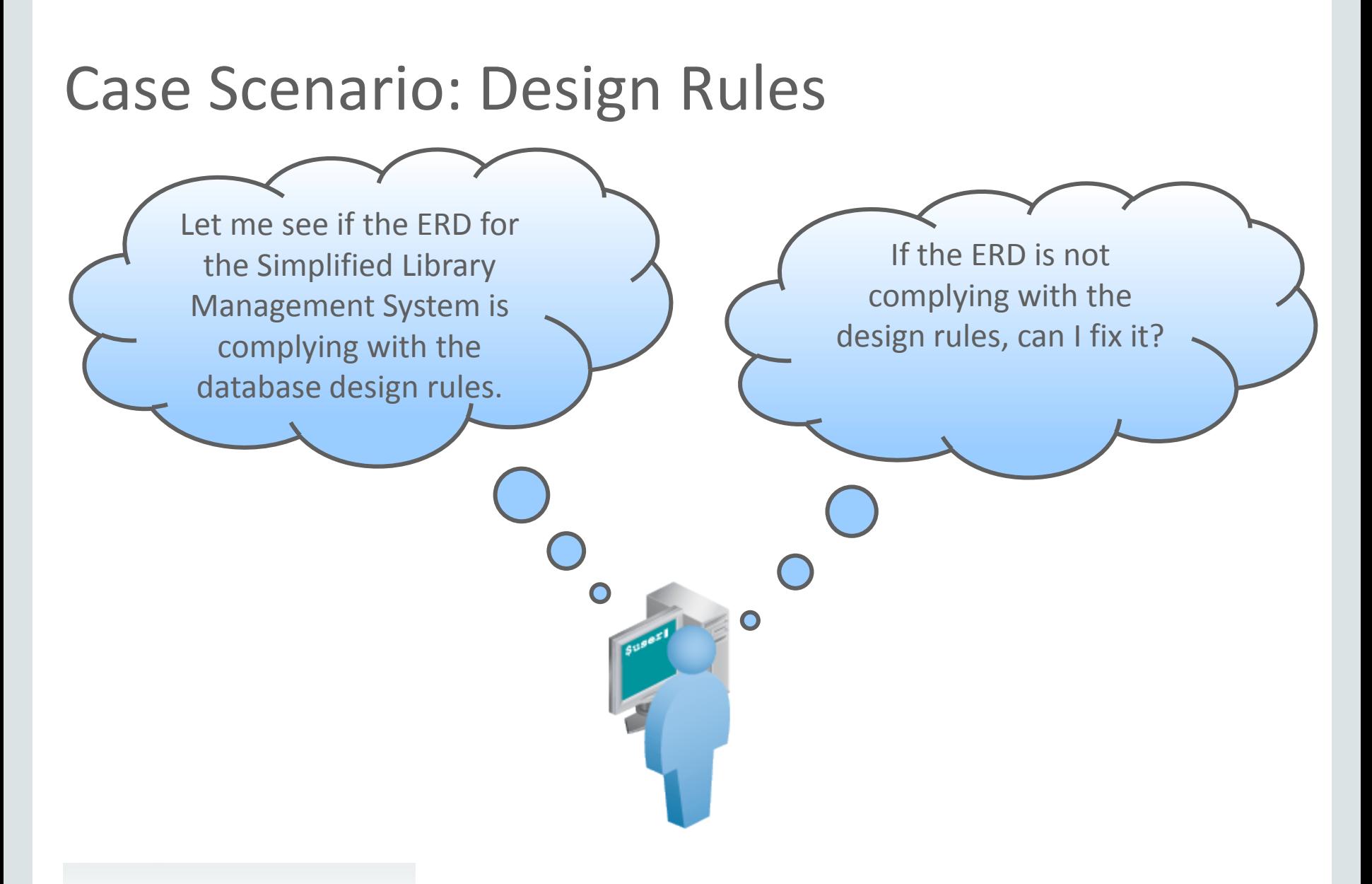

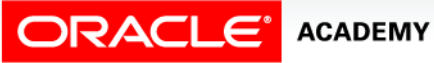

### Case Scenario: Applying Design Rules

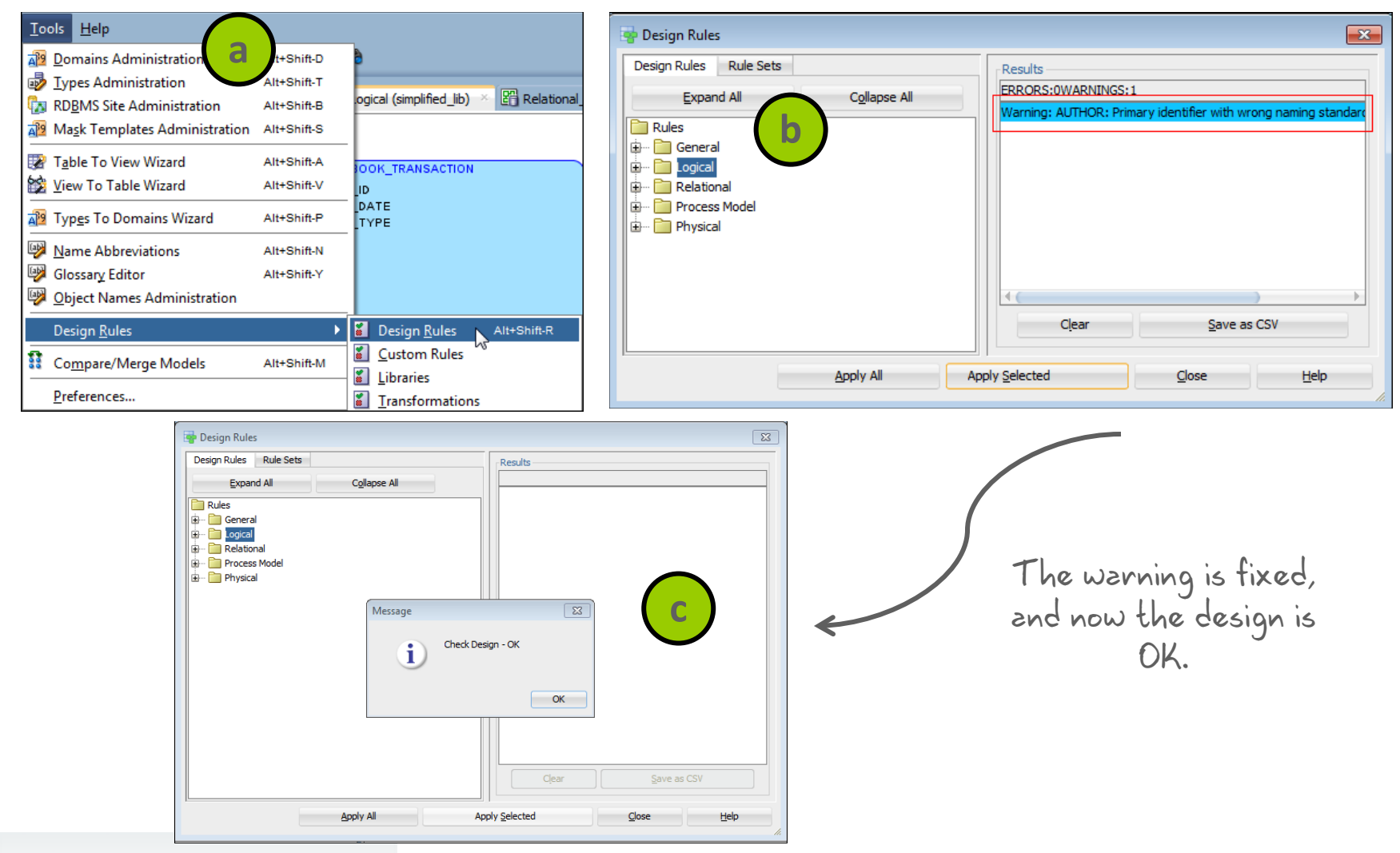

**ORACLE' ACADEMY** 

#### Mapping Simple Entities to Tables

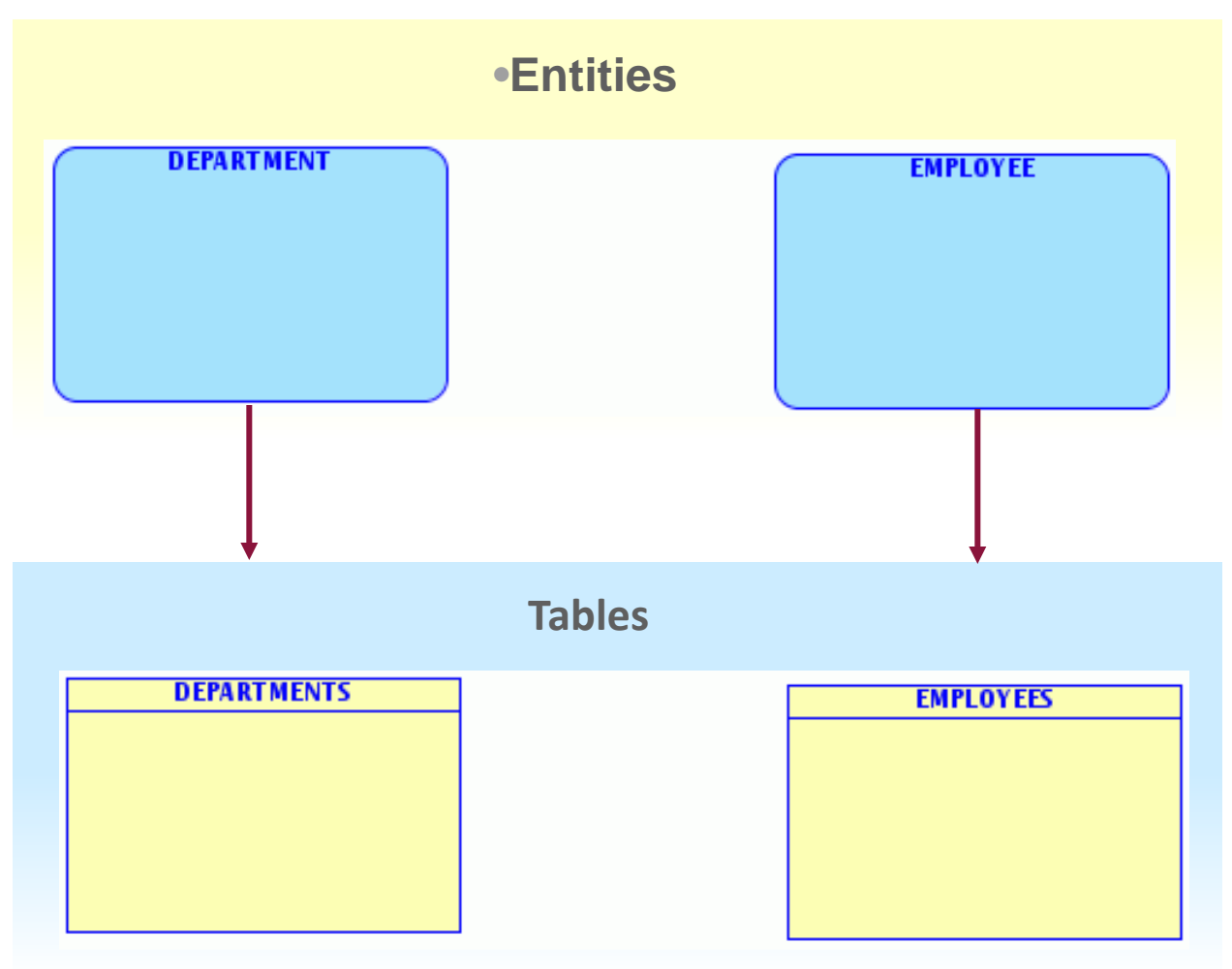

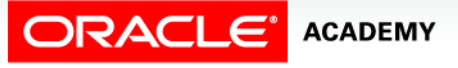

# Naming Entities

**Entity Properties - Entity\_1** 

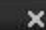

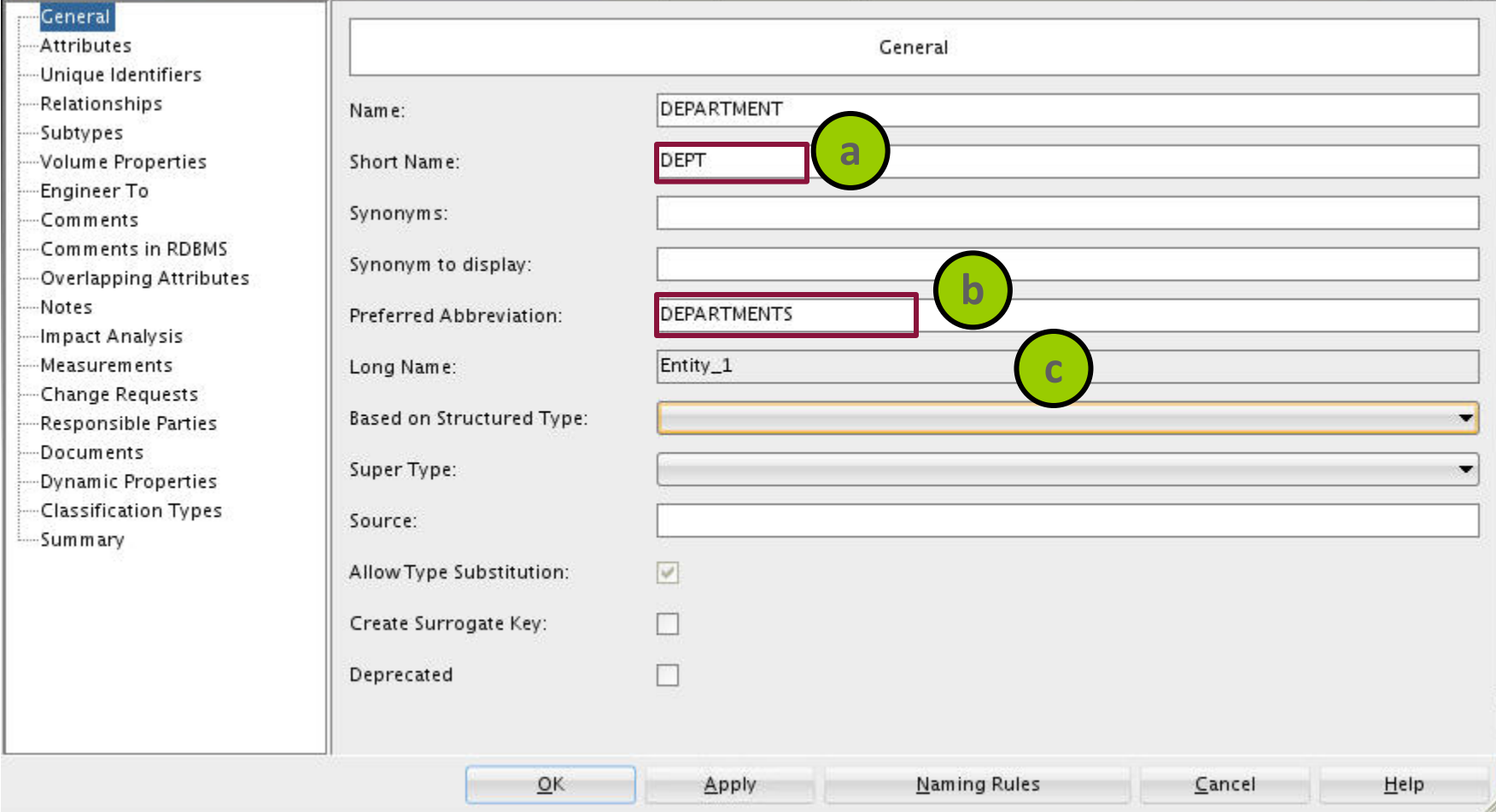

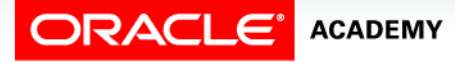

#### Engineering Entities

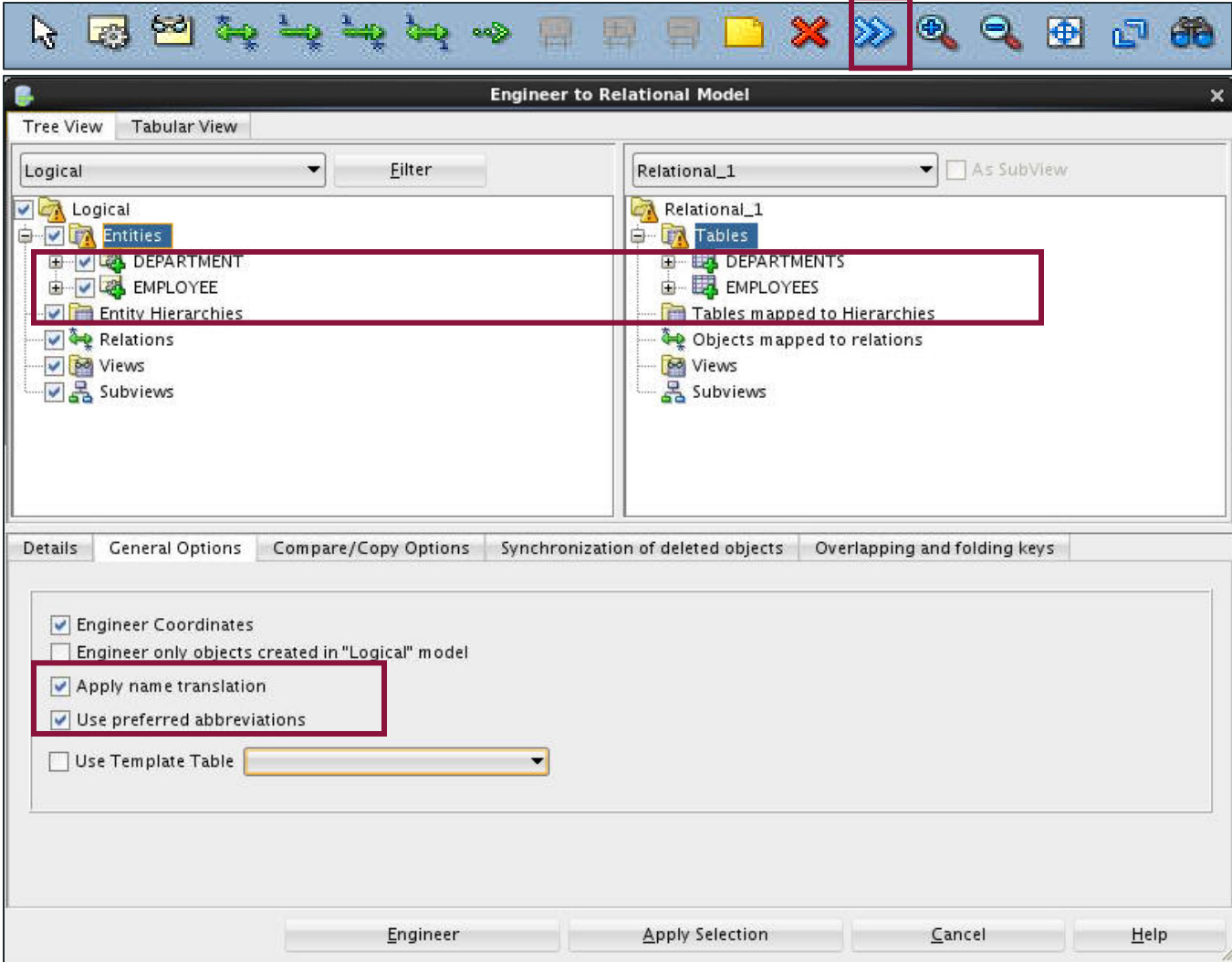

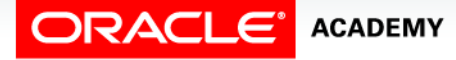

#### Mapping Attributes to Columns

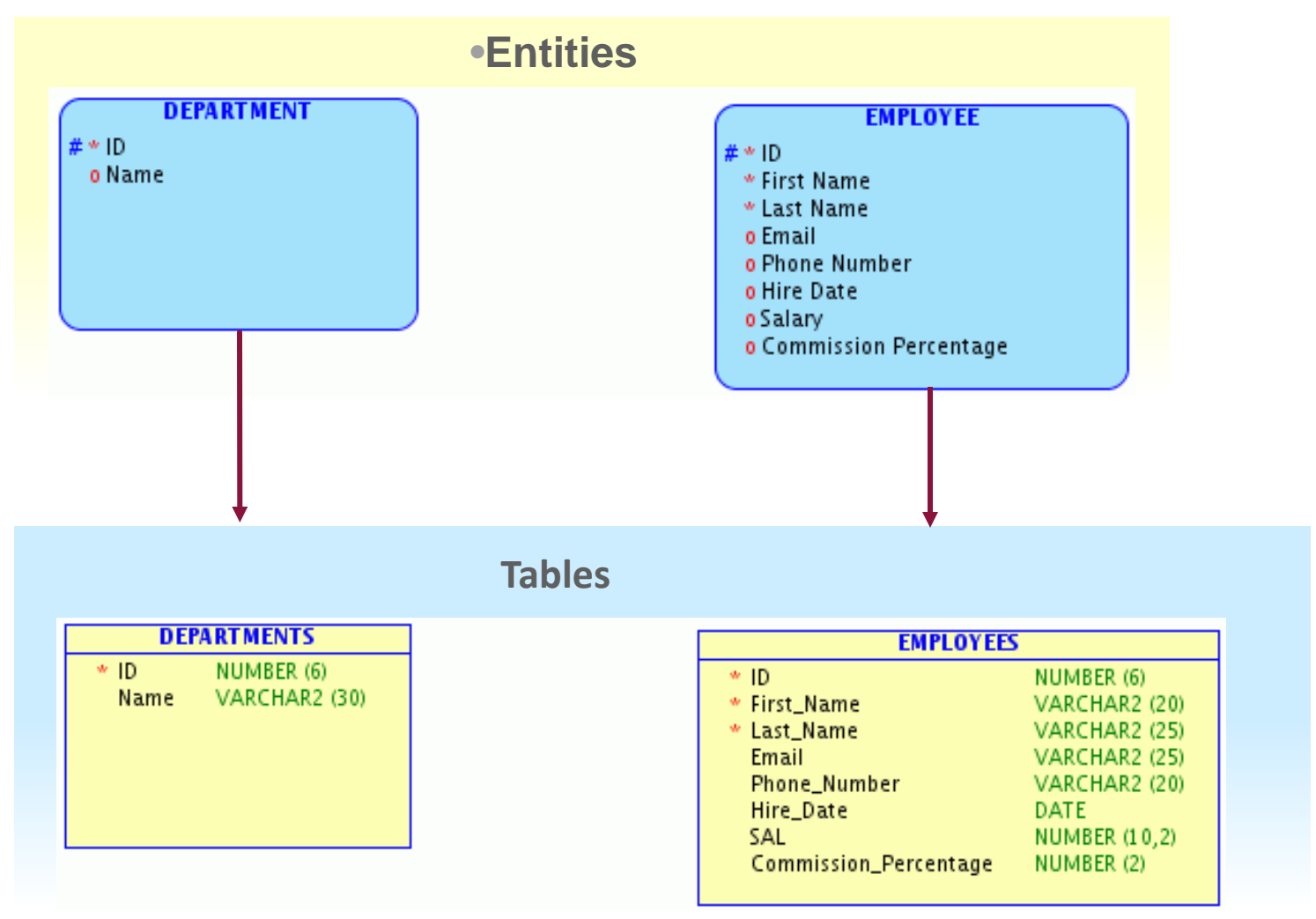

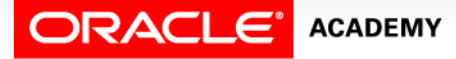

#### Mapping Attributes to Columns: Column Names

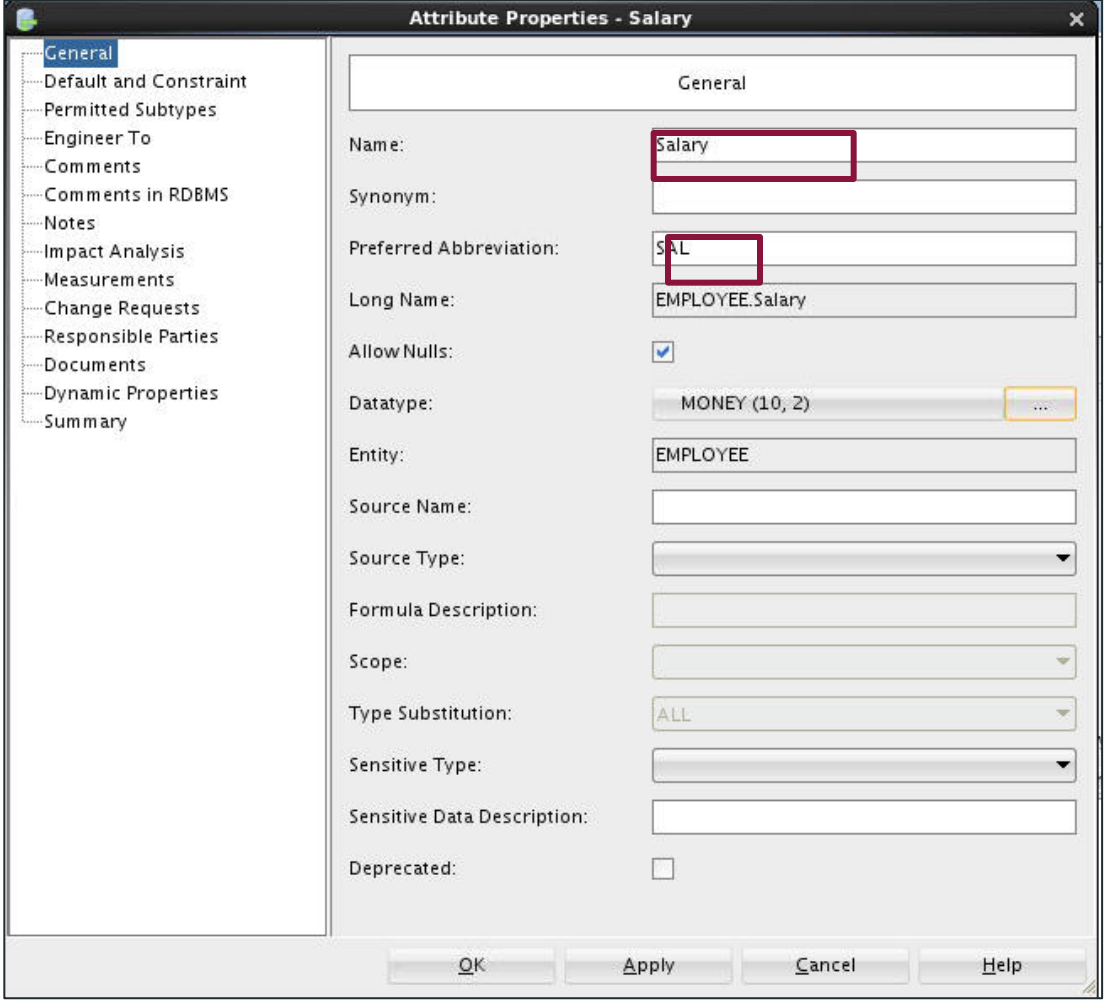

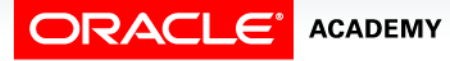

## Engineering Attributes

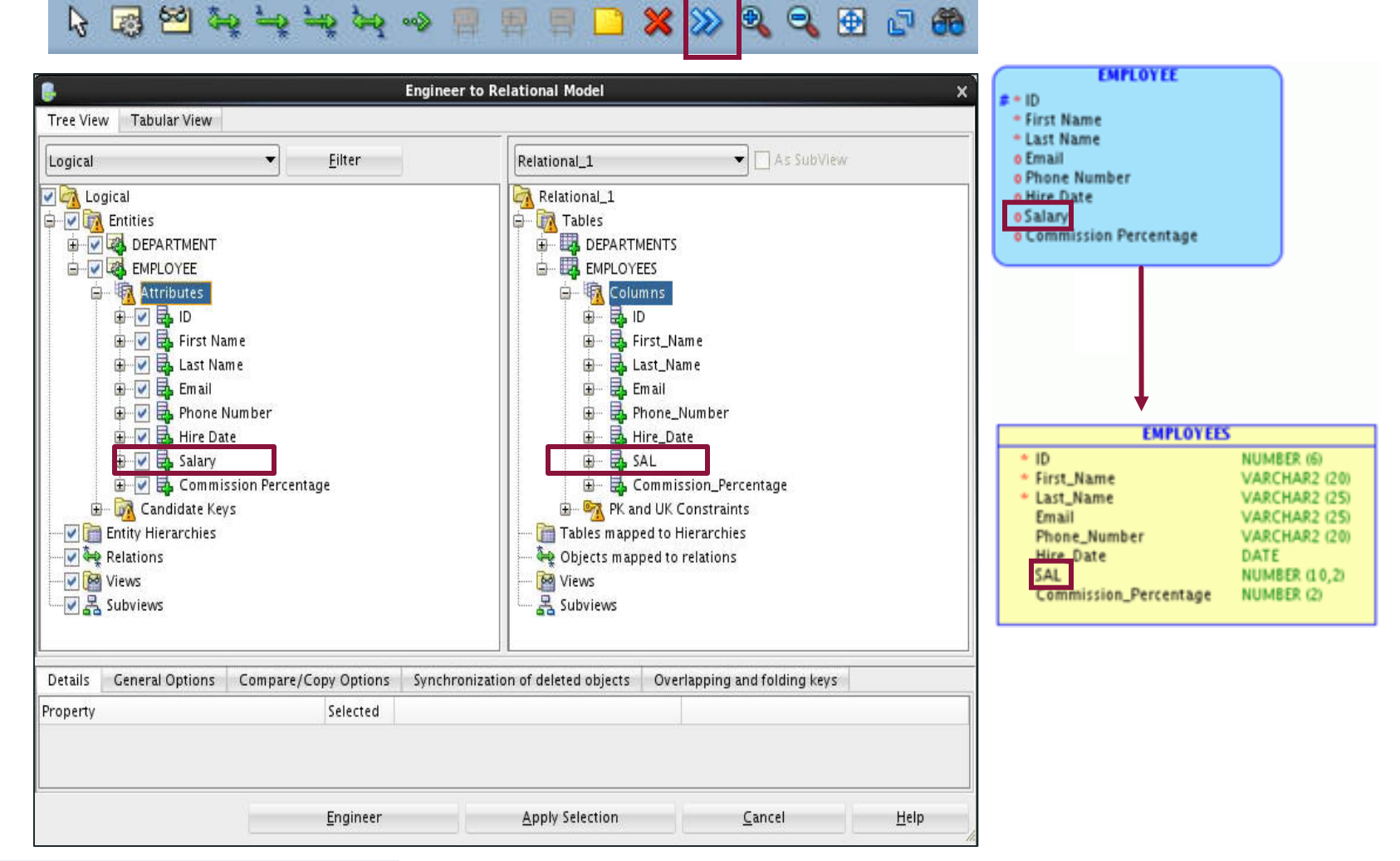

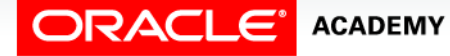

#### Reviewing the Glossary

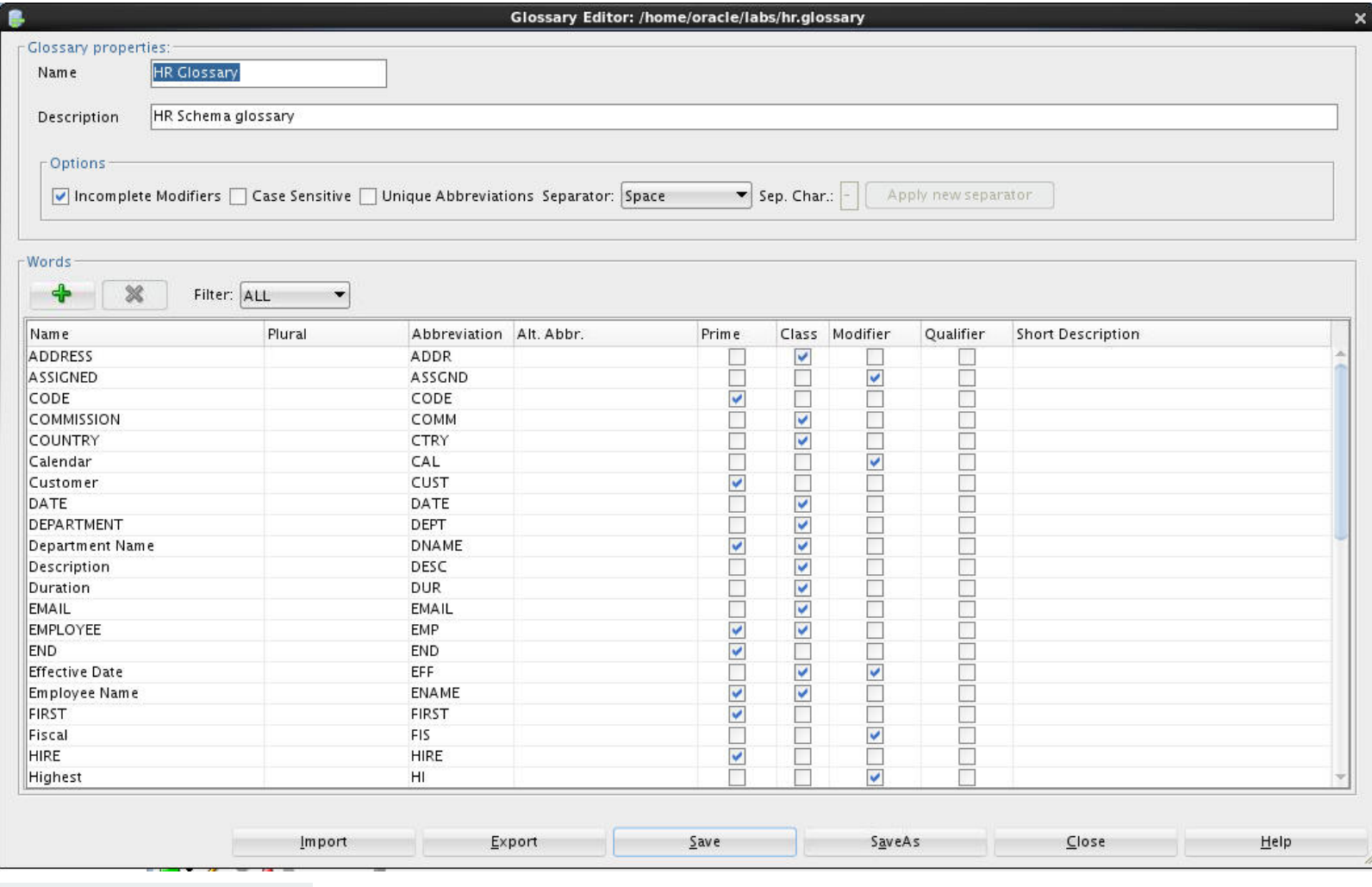

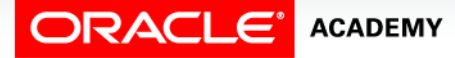

#### Adding the Glossary as the Naming Standard

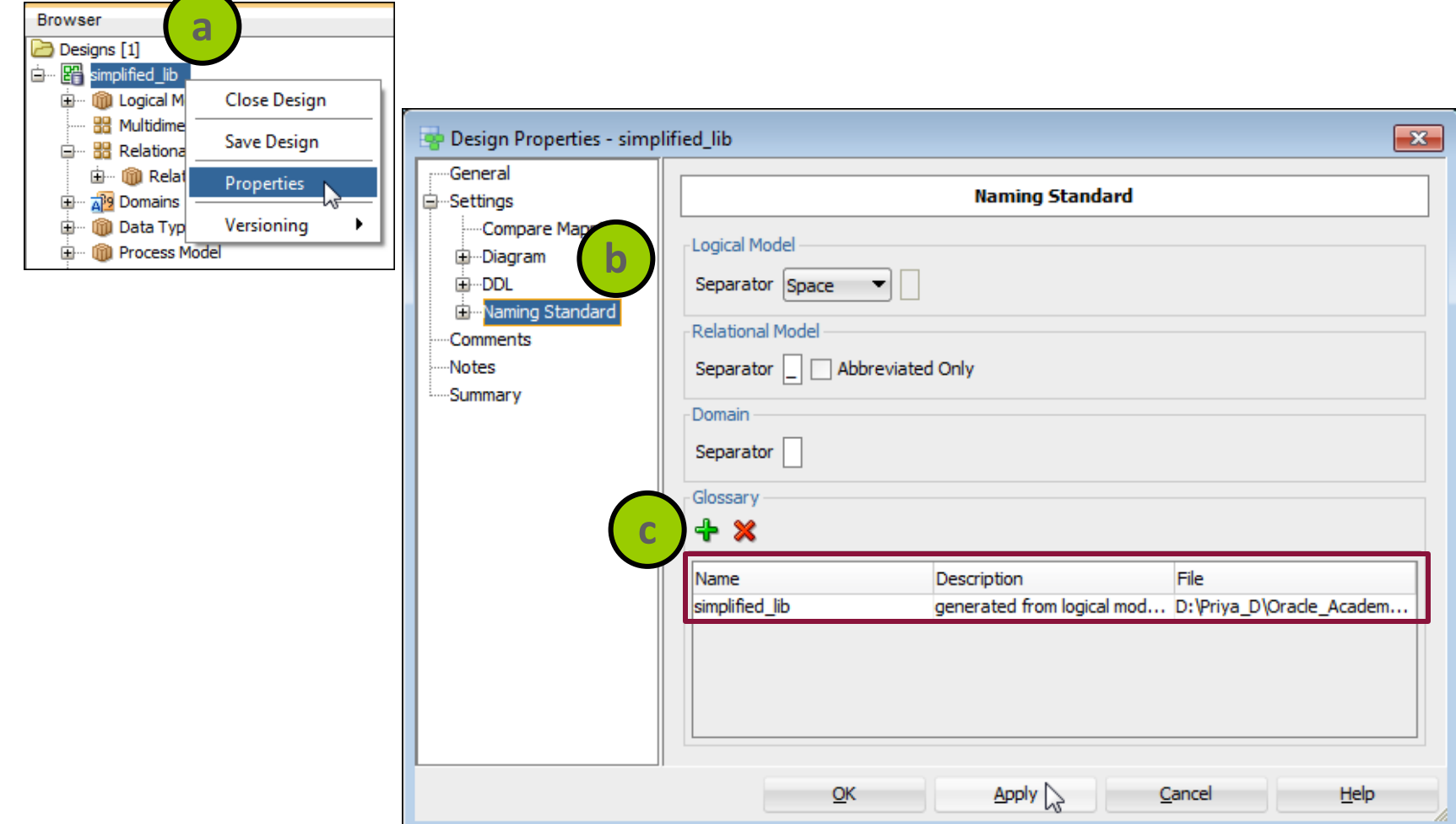

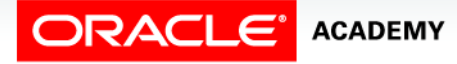

#### Mapping Attributes to Columns with the Glossary

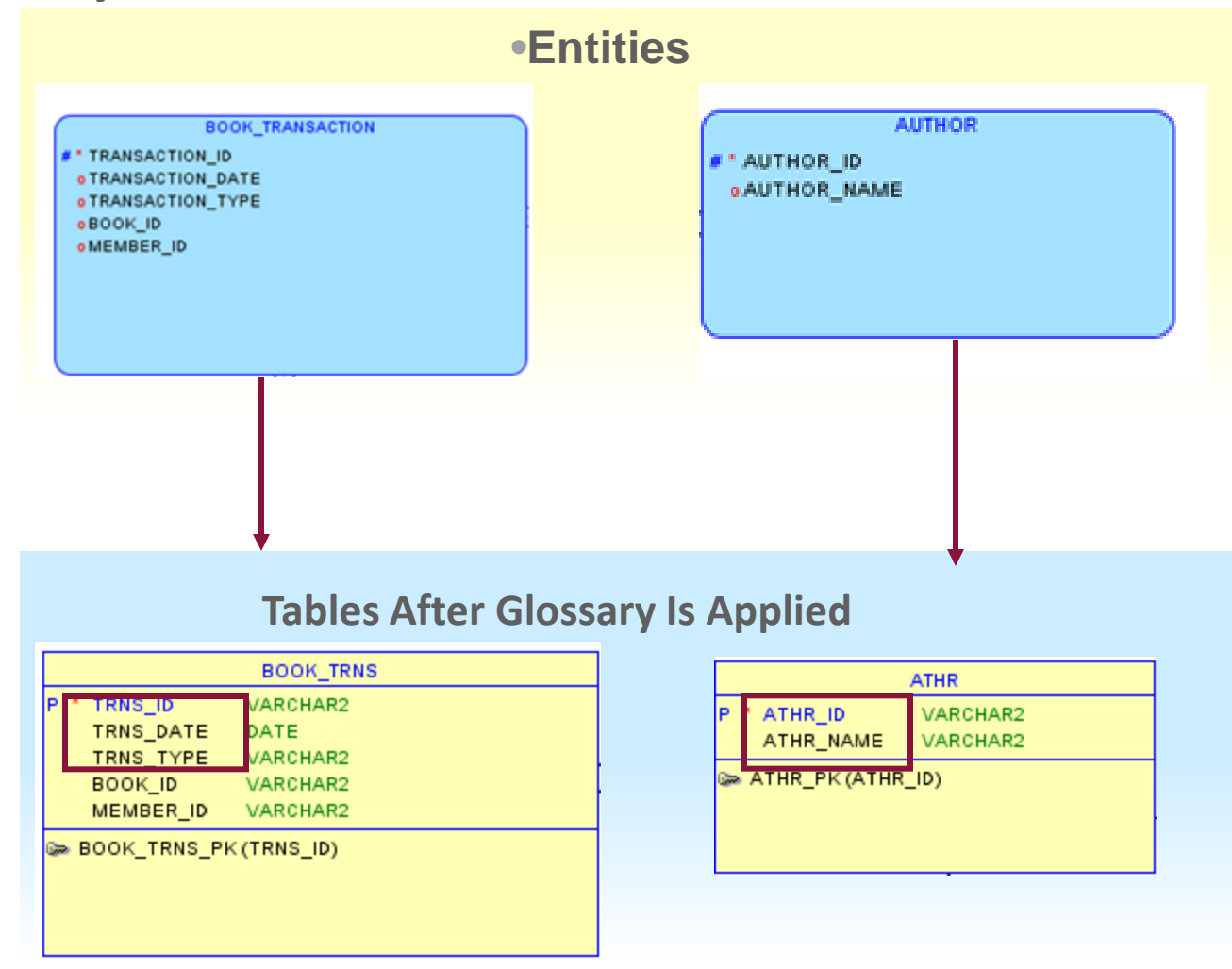

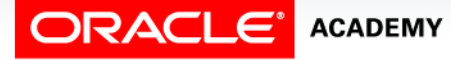

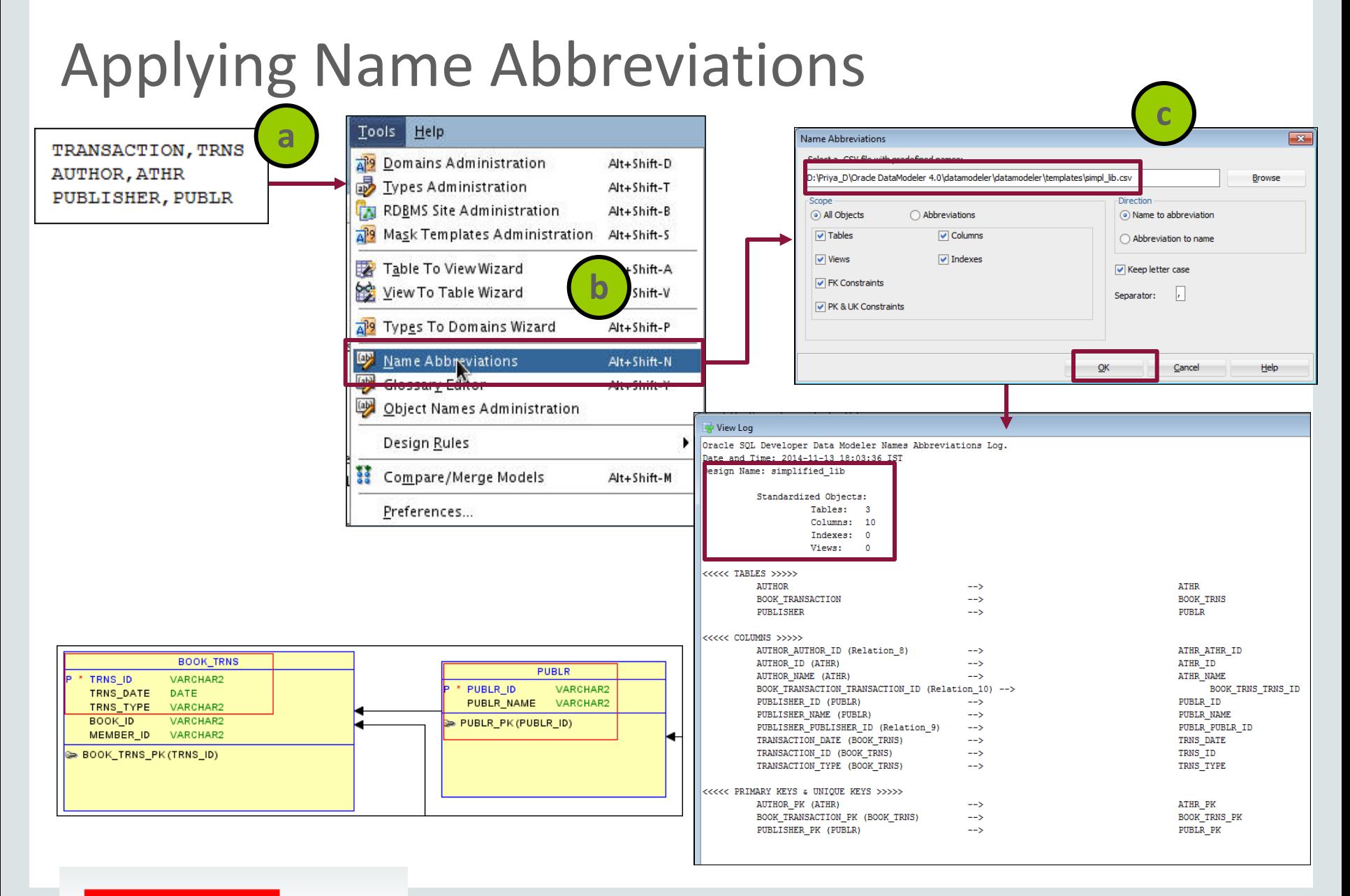

#### **ORACLE' ACADEMY**

#### Summary

In this lesson, you should have learned how to:

- Describe why you need to create a relational model
- Explain the naming conventions used in a relational database

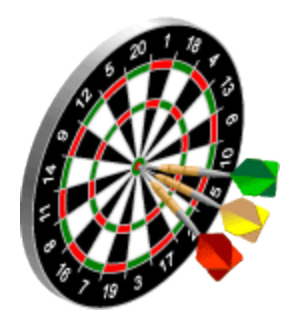

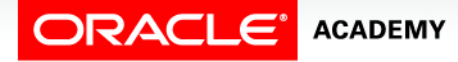

#### Summary

In this lesson, you should have learned how to:

- Use Oracle SQL Developer Data Modeler to apply naming standards by creating:
	- Glossary
	- Name abbreviations
	- Design rules
	- Custom rules
	- Transformations
- Map simple entities to tables
- Map attributes to column names

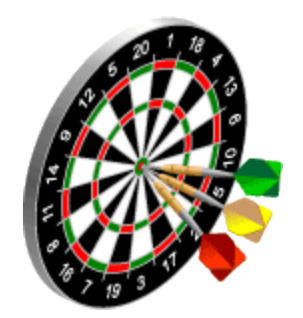

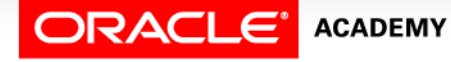

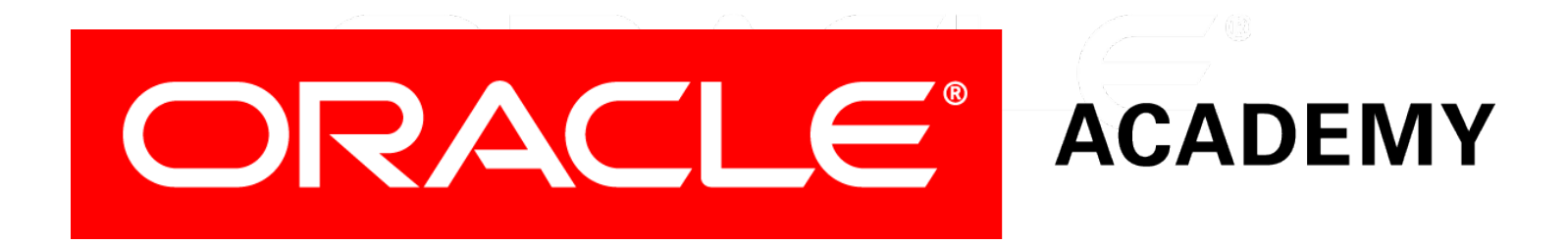